## SEM 536 - Sistemas de Controle I Aula 8 - Resposta em Frequência

Adriano A. G. Siqueira

Universidade de São Paulo

<span id="page-0-0"></span> $\Omega$ 

#### Método da Resposta em Frequência

- An´alise do sistema a partir da resposta em regime permanente quando uma entrada senoidal é aplicada
- Determinação do modelo dinâmico de sistemas a partir de resultados experimentais

つくへ

Sistema linear invariante no tempo, estável:

- $\bullet$  Entrada:  $u(t)$
- $\bullet$  Saída:  $y(t)$

Se  $u(t)$  é senoidal, a saída  $y(t)$  em regime permanente será senoidal:

- Mesma frequência
- **•** Amplitude e ângulo de fase diferentes

Seja:

$$
u(t) = Usen(\omega t)
$$

sendo U a amplitude e  $\omega$  a frequência do sinal de entrada. Resposta em regime permanente:

$$
y_{rp} = \text{Ysen}(\omega t + \phi)
$$

$$
\text{sendo } Y = U|G(j\omega)| \text{ e } \phi = \angle G(j\omega).
$$

 $QQ$ 

イヨメ イヨメ

Para entradas senoidais:

 $|G(j\omega)| =$  relação de amplitudes da saída e da entrada.

 $\angle G(j\omega)$  = defasagem da senóide de saída com relação à senóide de entrada.

 $G(i\omega)$  : Função de Transferência Senoidal

Diagrama de Bode ou gráfico logarítmico:

- **•** Gráfico do logaritmo do módulo de  $G(j\omega)$
- **•** Gráfico do ângulo de fase de  $G(i\omega)$

Em função da freqüência de entrada  $\omega$  em escala logarítmica

Representação padrão:  $20log|G(j\omega)|$ Unidade: dB (decibel)

## Formas de Representação

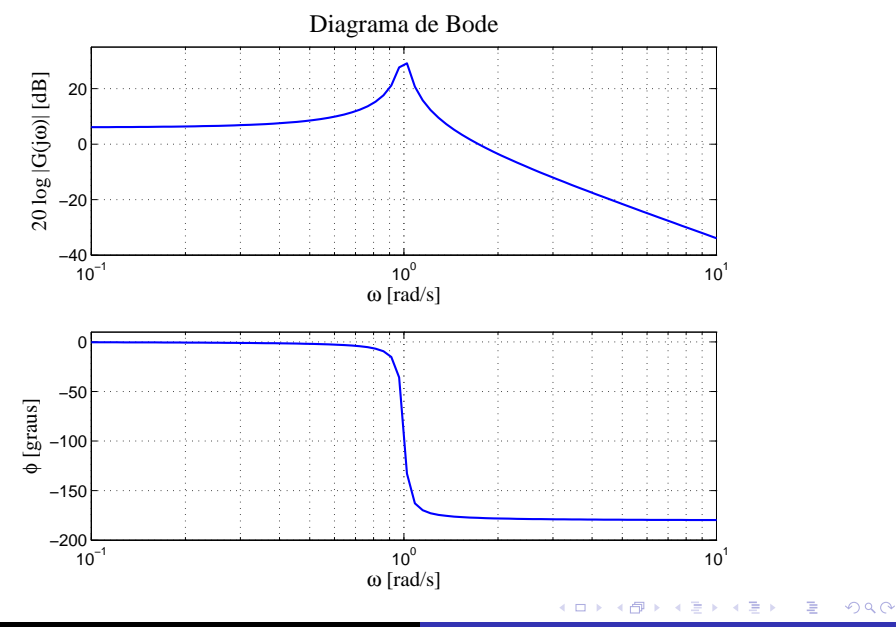

Adriano A. G. Siqueira Aula 8 - Resposta em Frequência

Diagrama de Nyquist ou gráficos polares:

**•** Gráfico da parte imaginária de  $G(j\omega)$  versus a parte real de  $G(i\omega)$ 

 $Imag[G(i\omega)] \times Re[G(j\omega)]$ 

#### Diagrama de Nichols/Black:

Gráfico do módulo de  $G(i\omega)$  versus a fase de  $G(i\omega)$ 

 $|G(j\omega)| \times \angle G(j\omega)$ 

Fatores básicos de uma função de transferência arbitrária  $G(j\omega)$ :

- $\bullet$  Ganho K
- Fatores integral e derivativo:  $(j\omega)^{\mp 1}$
- Fatores de primeira ordem:  $(1 + j\omega T)^{\mp 1}$
- Fatores de segunda ordem:

 $(1+2\zeta(j\omega/\omega_n)+(j\omega/\omega_n)^2)^{\mp 1}$ 

Logaritmo do módulo:

#### 20logK

Gráfico do módulo: reta horizontal de valor 20logK dB

Gráfico da fase: ângulo de fase nulo

Variação do ganho  $K$ : deslocamento da curva do módulo, não afetando o gráfico de fase.

 $\Omega$ 

Ganho K

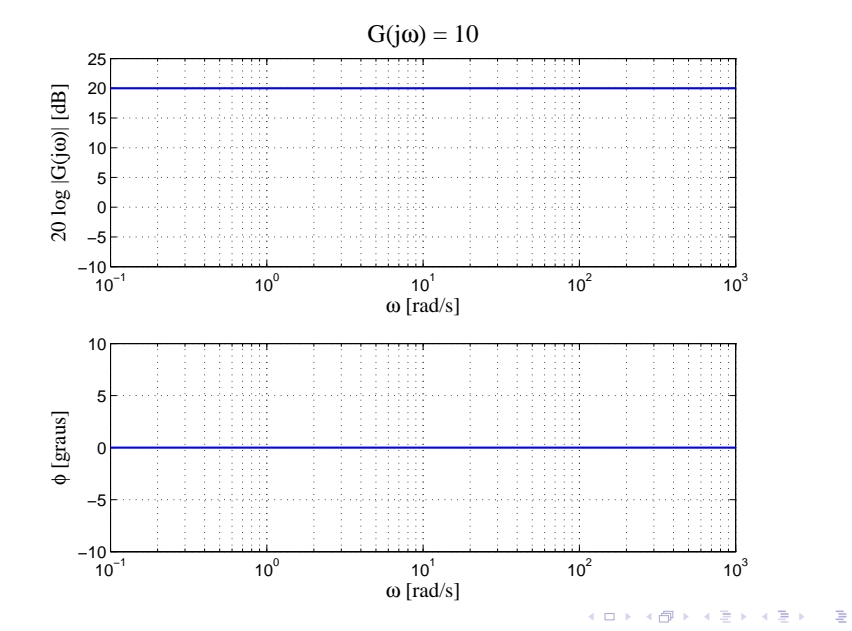

Adriano A. G. Siqueira Aula 8 - Resposta em Frequência

Logaritmo do módulo:

$$
20\log\left|\frac{1}{j\omega}\right| = -20\log\,\omega
$$

Gráfico do módulo: reta com inclinação  $-20$  dB/década, cruzando 0 dB em  $\omega = 1$ 

Angulo de fase: constante e igual a  $-90$  graus

## Fator integral:  $(j\omega)^{-1}$

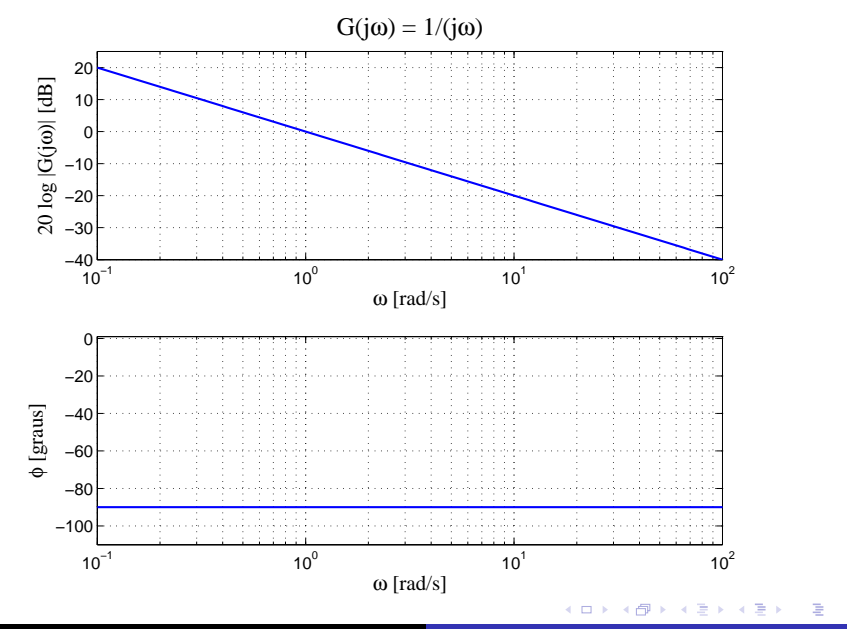

Adriano A. G. Siqueira Aula 8 - Resposta em Frequência

Logaritmo do módulo:

 $20\log |j\omega| = 20\log \omega$ 

Gráfico do módulo: reta com inclinação 20 dB/década, cruzando 0 dB em  $\omega = 1$ 

Angulo de fase: constante e igual a 90 graus

## Fator derivativo:  $j\omega$

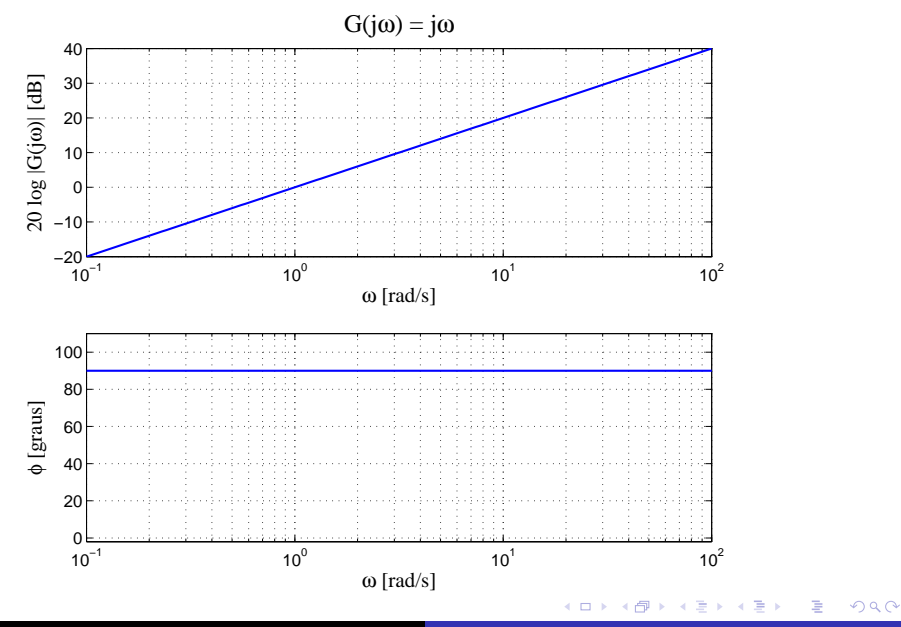

Adriano A. G. Siqueira Aula 8 - Resposta em Frequência

Logaritmo do módulo:

$$
20\log\left|\frac{1}{1+j\omega\,T}\right| = -20\log\sqrt{1+\omega^2\,T^2}
$$

Para baixas freqüências ( $\omega << 1/T$ )

$$
-20\log\sqrt{1+\omega^2T^2} = -20\log 1 = 0
$$

Gráfico: reta constante em 0 dB

Para altas freqüências ( $\omega >> 1/T$ )

$$
-20\log\sqrt{1+\omega^2T^2}=-20\log\omega T
$$

Gráfico: reta com inclinação  $-20$  dB/década cruzando 0 dB em  $\omega_b = 1/T$  (freqüência de quebra)

Gráfico do módulo: aproximação pelas duas retas assintóticas

Correção:  $-3$  dB em  $\omega_b$ 

O ângulo de fase

$$
\phi=-\tan^{-1}\omega\,T
$$

Gráfico de fase:

\n- $$
\omega = 0 \Rightarrow \phi = 0
$$
\n- $\omega = 1/T \Rightarrow \phi = -45$  **graus**
\n- $\omega = \infty \Rightarrow \phi = -90$  **graus**
\n

 $299$ 

κÞ

ヨト э

## Fator de primeira ordem:  $(1+j\omega\,T)^{-1}$

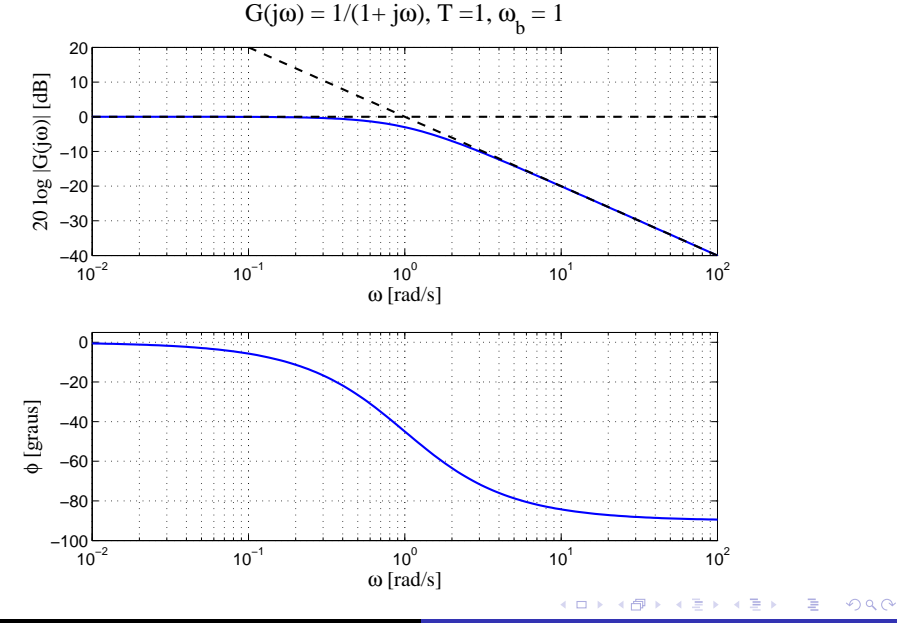

Adriano A. G. Siqueira | Aula 8 - Resposta em Frequência

As curvas do módulo e ângulo de fase do fator  $1 + i\omega T$  são obtidas pelas curvas do fator  $1/(1 + j\omega T)$  trocando-se o sinal:

$$
20\log|1+j\omega\,T|=20\log\sqrt{1+\omega^2\,T^2}
$$

e

$$
\phi=\tan^{-1}\omega T
$$

 $\Omega$ 

## Fator de primeira ordem:  $1 + j\omega T$

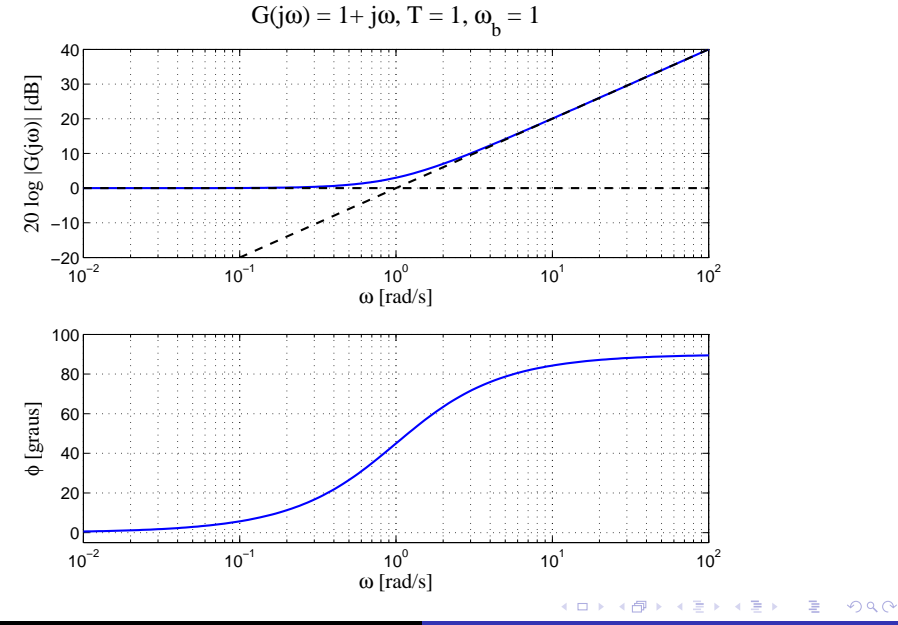

Adriano A. G. Siqueira | Aula 8 - Resposta em Frequência

Logaritmo do módulo:

$$
20\log\left|\frac{1}{1+2\zeta(j\omega/\omega_n)+(j\omega/\omega_n)^2}\right|
$$

$$
=-20\log\sqrt{\left(1+\frac{\omega^2}{\omega_n^2}\right)^2+\left(2\zeta\frac{\omega}{\omega_n}\right)^2}
$$

 $\leftarrow$ 

→ イヨ→ イヨ→

 $2990$ 

э

Para baixas freqüências ( $\omega << \omega_n$ )

$$
-20 log \sqrt{\left(1+\frac{\omega^2}{\omega_n^2}\right)^2+\left(2 \zeta \frac{\omega}{\omega_n}\right)^2}=-20 log \; 1=0
$$

 $4.17$ 

 $\sqrt{2}$ 

- 4 重 8 - 4 重 8 - 1

 $2990$ 

э

Para altas freqüências ( $\omega >> \omega_n$ )

$$
-20 log \sqrt{\left(1+\frac{\omega^2}{\omega_n^2}\right)^2+\left(2 \zeta \frac{\omega}{\omega_n}\right)^2}=-20 log \frac{\omega^2}{\omega_n^2}=-40 log \frac{\omega}{\omega_n}
$$

Gráfico: reta com inclinação  $-40$  dB/década, cruzando 0 dB em  $\omega_b = \omega_n$ 

Frequência de ressonância: frequência na qual  $|G(jw)|$  atinge o valor máximo

$$
\omega_r = \omega_n (1 - 2\zeta^2)
$$

Módulo do pico de ressonância  $M_r$ 

$$
M_r = |G(jw_r)| = \frac{1}{2\zeta\sqrt{1-\zeta^2}}
$$

Se  $\zeta \to 0 \Rightarrow M_r \to \infty$ 

O ângulo de fase

$$
\phi = -\tan^{-1}\left[\frac{2\zeta(\frac{\omega}{\omega_n})}{1-(\frac{\omega}{\omega_n})^2}\right]
$$

Gráfico de fase:

\n- $$
\omega = 0 \Rightarrow \phi = 0
$$
\n- $\omega = \omega_r \Rightarrow \phi = -90 + \text{sen}^{-1}(\zeta/\sqrt{1 - \zeta^2})$  *graus*
\n- $\omega = \omega_n \Rightarrow \phi = -90$  *graus*
\n- $\omega = \infty \Rightarrow \phi = -180$  *graus*
\n

 $QQ$ 

重

- 4 国 ド 4 国 ド ー

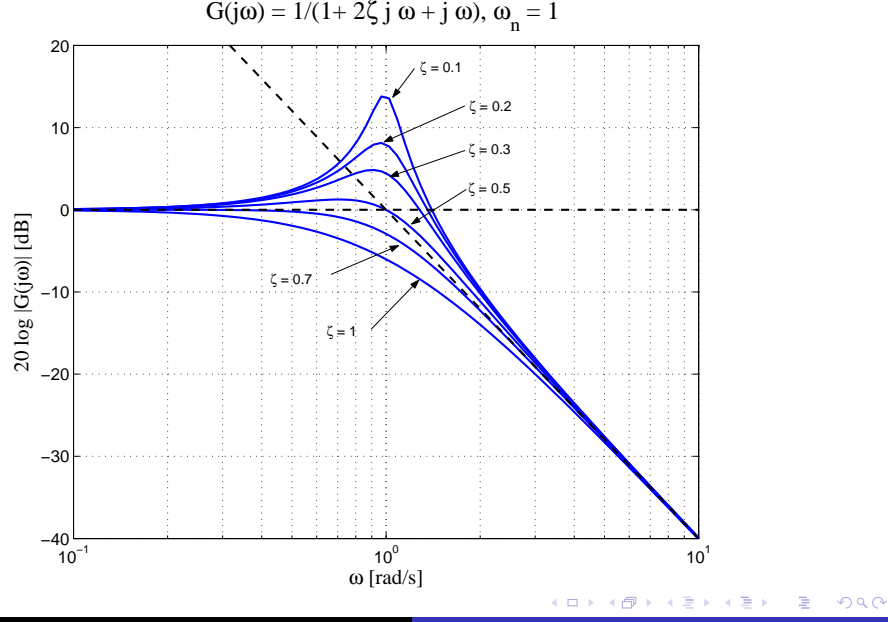

Adriano A. G. Siqueira | Aula 8 - Resposta em Frequência

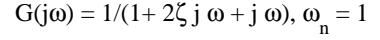

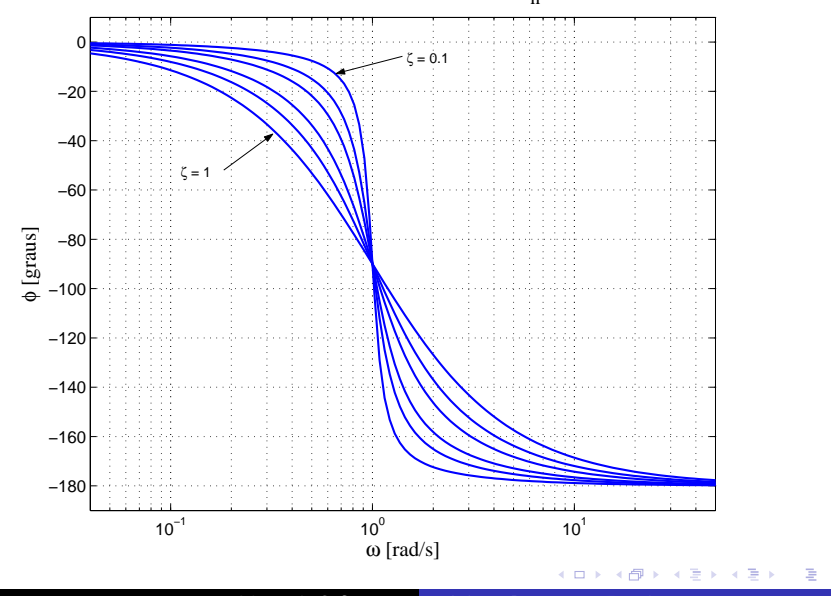

Adriano A. G. Siqueira | Aula 8 - Resposta em Frequência

つくへ

- Reescrever  $G(iw)$  como produto de fatores básicos
- Identificar as freqüências de quebra associadas a cada fator
- Desenhar as curvas assintóticas no gráfico do módulo
- Somar as curvas obtidas para cada fator básico
- Efetuar as correções necessárias

つくへ

## Determinação da Resposta em Frequência

Exemplo:

$$
G(s) = \frac{10(s+3)}{s(s+2)(s^2+s+2)}
$$

Função de transferência senoidal:

$$
G(j\omega) = \frac{7,5\left(\frac{j\omega}{3}+1\right)}{(j\omega)\left(\frac{j\omega}{2}+1\right)\left(\frac{(j\omega)^2}{2}+\frac{j\omega}{2}+1\right)}
$$

 $2990$ 

∍

重 - 4 国 ド

**SIL** 

## Fator 1:  $K = 7, 5$

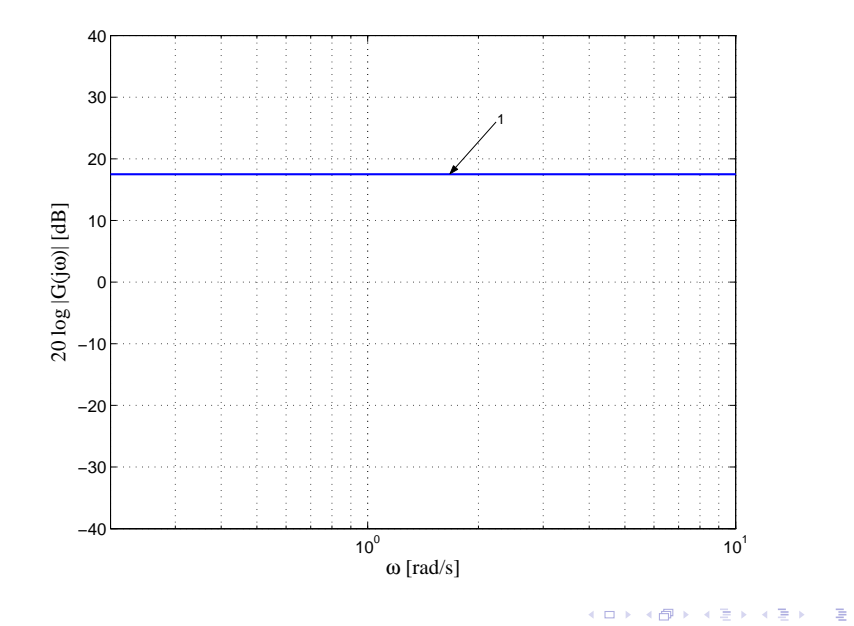

# Fator 2:  $1/(j\omega)$

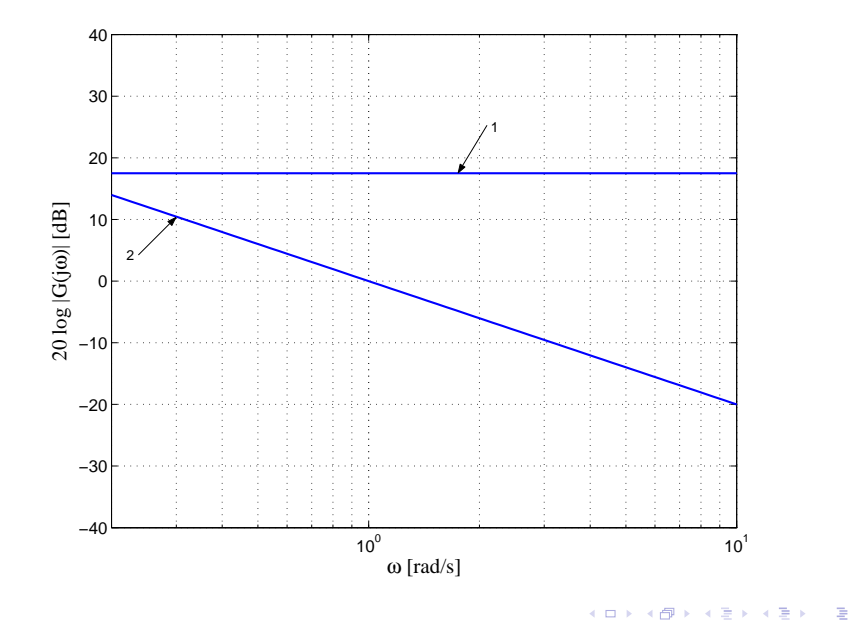

## Fator 3:  $1 + j\omega/3$ ,  $\omega_b = 3$

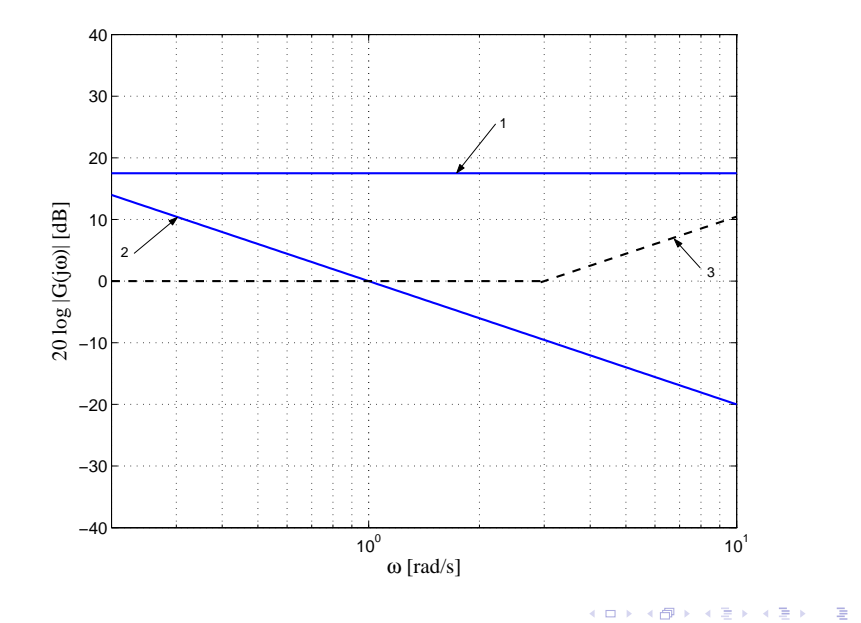

Adriano A. G. Siqueira | Aula 8 - Resposta em Frequência

# Fator 4:  $1/(1 + j\omega/2)$ ,  $\omega_b = 2$

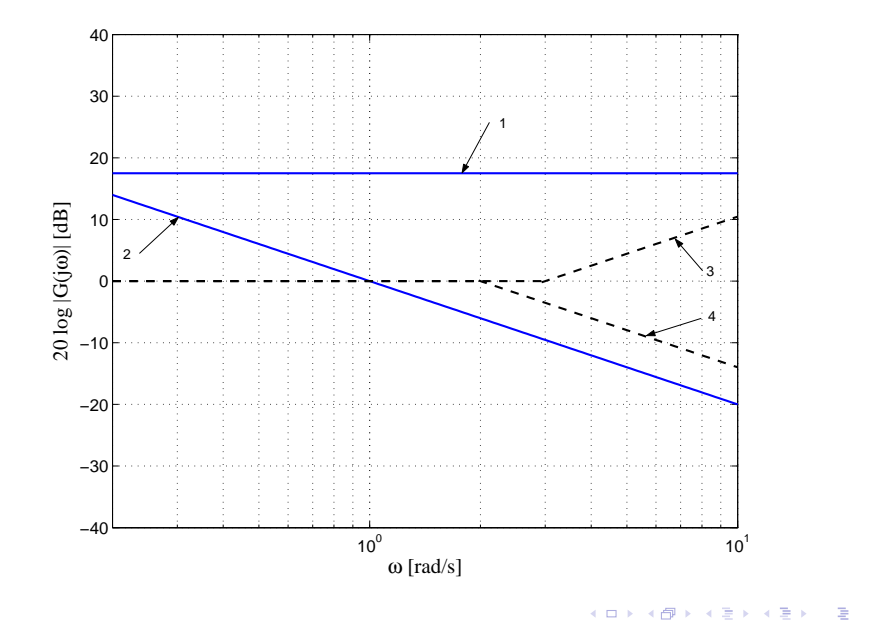

つくへ

#### Fator 5:  $1/(1+j\omega/2+(j\omega)^2/2)$ ,  $\omega_b=$ √ 2

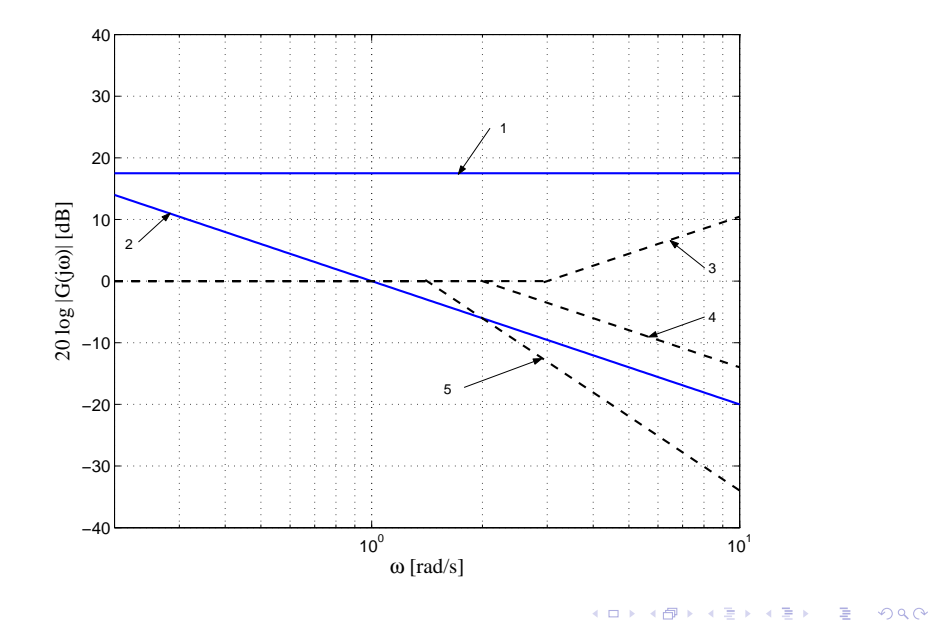

## Assíntotas de  $G(j\omega)$

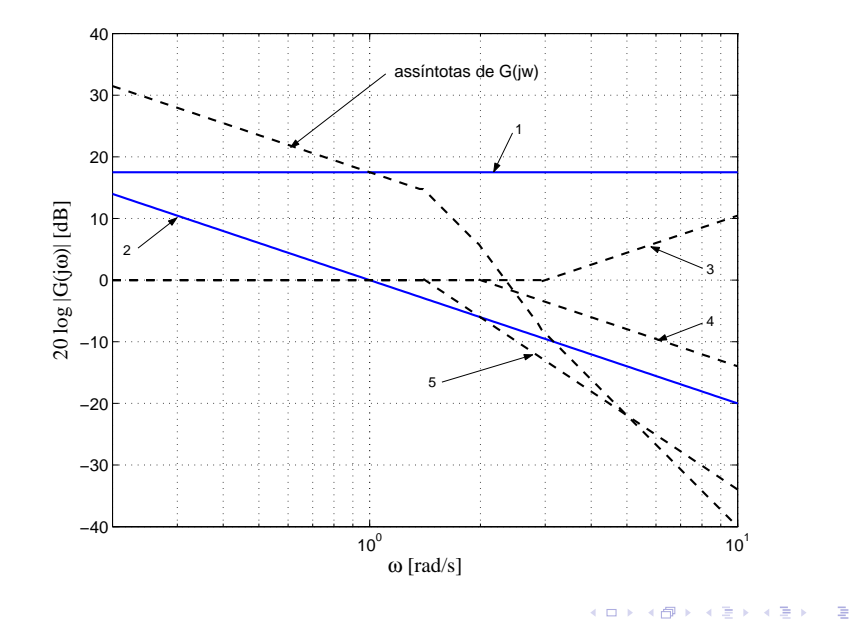

## Curva exata de  $G(j\omega)$

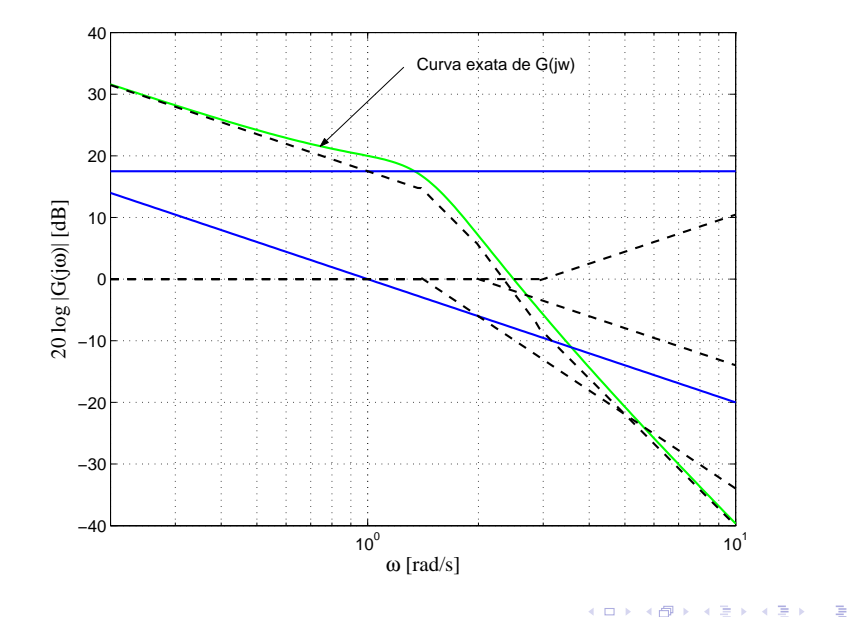

Geradores de sinais senoidais convenientes (mecânicos, elétricos ou pneumáticos)

Faixas de freqüências usuais:

- 0,001-10 Hz para sist. com grandes constantes de tempo
- 0,1-1000 Hz para sist. com pequenas constantes de tempo

つくへ

A partir das medidas das relações de amplitudes e da defasagem constrói-se o Diagrama de Bode

Procedimento geral para obtenção de funções de transferência:

• Desenhar as curvas assintóticas no gráfico do módulo experimental (assíntotas devem possuir inclinações múltiplas de  $\pm 20$  dB/decada)

つくへ

## Determinação Experimental de Funções de Transferência

- $\bullet$  Variação na curva de −20 dB/decada em  $\omega_1$ , fator de primeira ordem  $1/(1 + i(\omega/\omega_1))$
- $\bullet$  Variação na curva de −40 dB/decada em  $\omega_2$ , fator de segunda ordem

$$
\frac{1}{1+2\zeta(j\omega/\omega_2)+(j\omega/\omega_2)^2}
$$

Fator de amortecimento obtido medindo-se o valor de pico ressonante próximo à frequência  $\omega_2$ 

 $\bullet$  Ganho determinado pela curva em baixas frequências  $w << 1$ 

$$
G(jw) = \frac{K}{(jw)^{\lambda}}
$$

$$
\bullet \ \lambda = 0: \ G(jw) = K
$$

$$
20\log|G(jw)|=20\log K
$$

K determinado pelo valor da reta horizontal (assíntota)

つくい

## Determinação Experimental de Funções de Transferência

• 
$$
\lambda = 1
$$
:  $G(jw) = \frac{K}{(jw)}$ 

#### $20\log|G(jw)| = 20\log K - 20\log \omega$

Assíntota possui inclinação de  $-20$  dB/década e o valor de K é igual à freqüência na qual a assíntota (ou seu prolongamento) cruza a reta 0 dB

## Determinação Experimental de Funções de Transferência

$$
\bullet \ \lambda = 2: \ G(jw) = \frac{K}{(jw)^2}
$$

$$
20\log|G(jw)| = 20\log K - 40\log \omega
$$

Assíntota possui inclinação de  $-40$  dB/década e a frequência na qual a assíntota (ou seu prolongamento) cruza a reta 0 dB na quar a ass<br>é igual a  $\sqrt{\rm{\textit{K}}}$ 

つくい

## Exemplo: gráfico do módulo

Diagrama de Bode

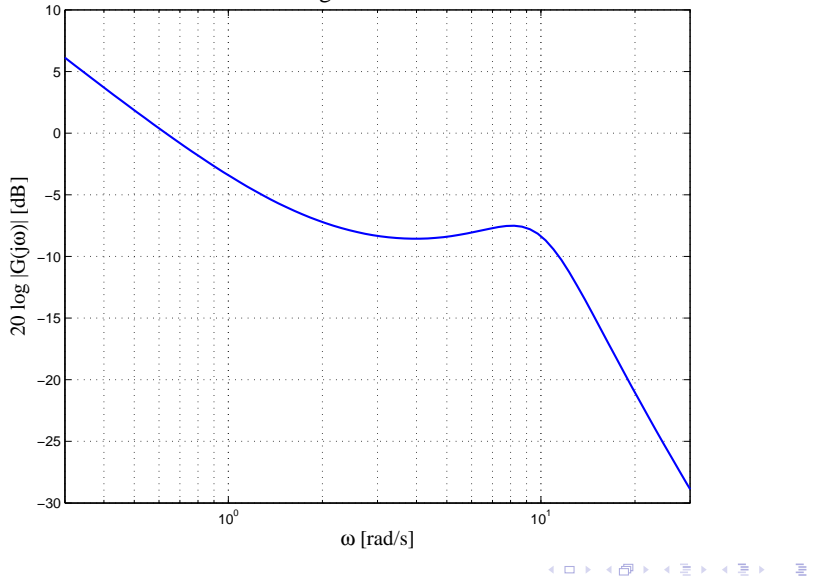

Adriano A. G. Siqueira Aula 8 - Resposta em Frequência

つくへ

## Exemplo: função de transferência

Função de transferência senoidal:

$$
G(j\omega)=\frac{0,6\left(\frac{j\omega}{2}+1\right)}{(j\omega)\left(\left(\frac{j\omega}{10}\right)^2+2\times0,4\frac{j\omega}{10}+1\right)}
$$

Função de transferência:

$$
G(s) = \frac{30(s+2)}{s(s^2+8s+100)}
$$

э

 $\Omega$ 

## Exemplo: gráfico de fase

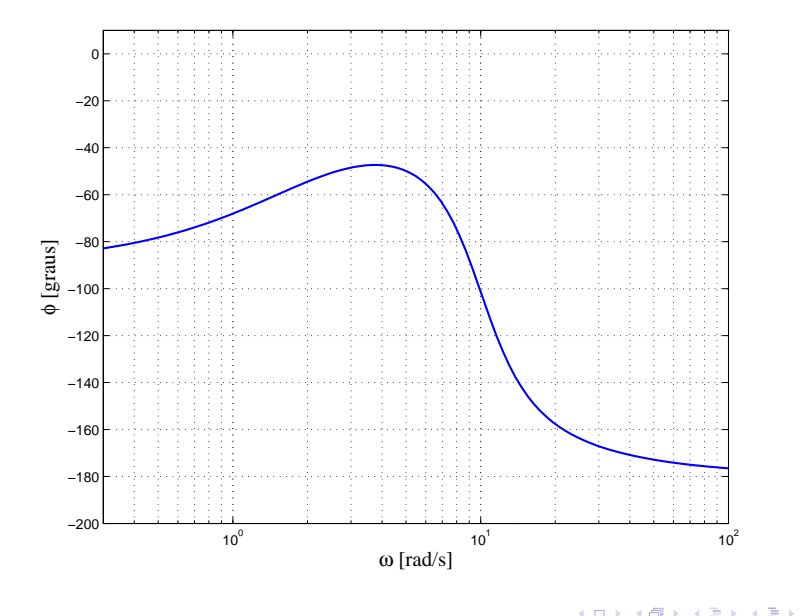

つくへ

<span id="page-45-0"></span>∍